# **Modelo Matemático Multiobjetivo para la Selección de una Cartera de Inversión en la Bolsa Mexicana de Valores**

José Crispín Zavala-Díaz<sup>1</sup>, Marco Antonio Cruz-Chavez<sup>2</sup>, Jorge Ruiz Vanoye<sup>3</sup>, Martín H. Cruz-Rosales<sup>4</sup>

<sup>1</sup> Facultad de Contaduría, Administración e Informática, <sup>2</sup> Centro de Investigación en Ingeniería y Ciencias Aplicadas, <sup>4</sup> Facultad de Ciencias Universidad Autónoma del Estado de Morelos. Ave. Universidad 1001 Col. Chamilpa

CP62209 {crispin\_zavala, mcruz, martin}@uaem.mx

<sup>3</sup> Universidad Juárez Autónoma de Tabasco, DAIS jruizvanoye@yahoo.com.mx

**Resumen.** Se presenta un modelo matemático multiobjetivo para la selección de una cartera de inversión y su aplicación en la Bolsa Mexicana de Valores (BMV). El modelo multiobjetivo propuesto se basa en nuestro modelo matemático de programación lineal publicado recientemente. Se establece el planteamiento del problema multiobjetivo, sus restricciones, la magnitud de las mismas y la estrategia de búsqueda. La estrategia consiste en modificar el parámetro que acota la magnitud de cada una de las restricciones. Nuestro modelo se prueba con la selección de una cartera de inversión con diez acciones de la BMV, donde nuestros resultados son mejores que los obtenidos con los modelos de máximo rendimiento y mínimo riesgo resueltos en forma independiente.

**Palabras Clave**. Multiobjetivo, programación lineal, cartera de inversión, Bolsa Mexicana de Valores.

# **1. Introducción.**

Una cartera de inversión es una combinación de activos o títulos individuales, donde se pretende que esa combinación de acciones disminuya el riesgo y aumente la utilidad. Desde el punto de vista teórico, la existencia del equilibrio riesgorendimiento es básica para los modelos de evaluación de activos. Mientras que desde el punto de vista práctico se debe tener la capacidad de colocar los resultados absolutos en el contexto de características de riesgo-rendimiento de un programa de inversión.

Los cinco pasos del proceso de la inversión son [1]: La política de la inversión, el análisis de los valores, la construcción de la cartera, la revisión de la cartera y la evaluación periódica del desempeño de la cartera.

En particular para la construcción de la cartera se deben de identificar las acciones específicas en las cuales invertir y cuanto hacerlo. La selectividad, el *timing* y la diversificación deben ser tratadas por el inversionista. La selectividad, también conocida como micro pronóstico, se refiere al análisis de valores y se enfoca en el pronóstico de los movimientos de precios de valores individuales. El *timing*, también conocido como macro pronóstico, implica el pronóstico de los movimientos del precio de las acciones ordinarias respecto a los valores de ingreso fijo, como los abonos corporativos y las letras del tesoro. La diversificación es la construcción de la cartera del inversionista que minimice el riesgo sujeto a ciertas restricciones. En este trabajo nos enfocamos a realizar un micro pronóstico para obtener una cartera de inversión.

En el problema de la selección de la cartera de inversión se tienen dos funciones objetivo, la primera es maximizar el rendimiento y la segunda, no menos importante que la primera, es minimizar el riesgo. Dos modelos son fundamentales para la valoración de una cartera de inversión, el de Markowitz [2] y el *Capital Assets Pricing Model* (CAPM) [3]. En el primero se considera el planteamiento del problema cuadrático de minimización del riesgo con dos restricciones. La primera restricción es el rendimiento, cuya magnitud de la misma cambia en función de un parámetro. La segunda restricción, la suma de las variables de decisión es igual al 100%. Con este modelo se obtiene la frontera de carteras eficientes considerando el riesgo y el rendimiento en función de la covarianza entre las acciones. El CAPM por medio de una aproximación lineal, con las mismas variables que el modelo de Markowitz, obtiene la cartera de inversión por medio de una línea tangente que toca la frontera de carteras eficientes.

Con base a estos dos modelos se han desarrollado otros, como el nuestro [4], donde la cartera de inversión se obtiene resolviendo en forma independiente las dos funciones objetivos, maximizar el rendimiento y minimizar el riesgo, y sin considerar la covarianza entre las acciones. En este modelo la cartera seleccionada será la que tenga la diferencia mínima entre las soluciones de esos dos problemas, tal y como lo establece CAPM.

Por otro lado, se han desarrollado modelos y métodos para seleccionar la cartera de inversión como un problema multiobjetivo [5,6,7], donde se determina la frontera de carteras eficientes. Esta frontera constituye el frente de Pareto, donde se encuentran las soluciones no dominadas. Para determinar esas soluciones se supone que el espacio de búsqueda es convexo y su recorrido es por medio de los algoritmos llamados evolutivos [8], que se basan en diferentes meta heurísticas [5,6,7]. En estos planteamientos multiobjetivo, el riesgo y el rendimiento no siempre se calculan como se plantea en el modelo de Markowitz [6], y en algunos otros se utilizan restricciones como el precio de venta [7].

Por tanto, en este trabajo se planteo desarrollar un modelo multiobjetivo lineal que considere no solo el espacio de búsqueda dado por la frontera de carteras eficientes determinadas por Markowitz, sino que el problema se plantea desde las suposiciones del CAPM, el cual establece que un solo punto de la línea tangente toca a un solo punto de la frontera mencionada.

En la segunda parte de este trabajo se presenta una descripción de los problemas multiobjetivos. En la tercera se presentan las bases de nuestro modelo. En la cuarta se presenta la selección de una cartera de inversión durante un periodo a la alza.

# **2. Fundamentos del Problema Multiobjetivo.**

El problema de optimización multiobjetivo es similar al problema de optimización global, excepto que para el caso multiobjetivo se intenta encontrar un vector de solución que optimice simultáneamente todas las funciones objetivo, de antemano se conoce que estas funciones se encuentran en conflicto unas con otras y el mejorar una de ellas significa empeorar el desempeño de las otras [8].

El problema de optimización multiobjetivo se puede definir matemáticamente como: Encontrar el vector  $\vec{x}^* = \begin{bmatrix} x_1^*, x_2^*, \dots, x_n^* \end{bmatrix}^T$  $\vec{x}^* = \begin{bmatrix} x_1^*, x_2^*, \dots, x_n^* \end{bmatrix}$ <sup>T</sup> que satisfaga las *m* restricciones de la desigualdad:

$$
g_i(\vec{x}) \ge 0, i = 1, 2, ..., m
$$
 (1)

Las *p* restricciones de igualdad:

$$
h_i(\vec{x}) = 0, i = 1, 2, ..., p
$$
 (2)

Y que optimice:

$$
\vec{f}(\vec{x}) = [f_1(\vec{x}), f_2(\vec{x})...f_k(\vec{x})]^T
$$
\n(3)

En otras palabras, se intenta determinar el conjunto de todos aquellos números que satisfacen las restricciones y que optimicen todas las funciones objetivo. Las restricciones definen la región factible del problema y cualquier vector  $\vec{x}$  que esté en esta región se considera como una *solución factible*.

En optimización multiobjetivo, el término *optimizar* cambia con respecto a la optimización mono-objetivo (global), porque se trata de encontrar un ajuste entre las distintas funciones objetivo en lugar de una sola solución como en optimización global. Wilfredo Pareto en 1896 dio una definición más formal del óptimo en problemas multiobjetivo [9], que se conoce en la actualidad como *óptimo de Pareto*. La definición formal es la siguiente:

Sea *I* el conjunto *I={1, 2, ...}*, un vector de variables de decisión  $\vec{x}^* \in F$  (*F* es la región factible) es un óptimo de Pareto si no existe otro  $\vec{x} \in F$  tal que:  $i \in I(f_i(\vec{x}) \leq f_i(\vec{x}^*))$  $\forall i \in I(f_i(\vec{x}) \le f_i(\vec{x}^*) \quad \text{y} \quad \exists j \in I(f_j(\vec{x}) < f_j(\vec{x}^*)).$  $\exists j \in I(f_j(\vec{x}) < f_j(\vec{x}^*)$ . En otras palabras, "El óptimo de Pareto es aquel vector de variables en el cual no se pueden mejorar las soluciones del problema en una función objetivo sin empeorar cualquiera de las demás" [8,9]. Con esto se obtiene un conjunto de soluciones llamado *Conjunto de Óptimos de Pareto*. El conjunto de vectores que corresponden a una solución, incluida en el conjunto de óptimos de Pareto, son llamados *no dominados*.

# **2.1 Conjunto de Óptimos de Pareto.**

Para un problema multiobjetivo  $f(x)$  $\vec{f}(x)$ , el conjunto de óptimos de Pareto ( $P^*$ ) se define como:

$$
P^* = \left\{ x \in F : \neg \exists x \in F \quad \vec{f}(x) \le \vec{f}(x) \right\}
$$
 (4)

#### **2.2 Dominancia de Pareto.**

El término *Dominancia de Pareto* puede ser definido por: Un vector  $\vec{u} = (u_1, ..., u_k)$ domina a otro  $\vec{v} = (v_1,...,v_k)$  (denotado mediante  $\vec{u} \leq \vec{v}$ ) si, y sólo si *u* es parcialmente menor a *v*:

$$
\forall i \in \{1, ..., k\}, u_i \le v_i \land \exists i \in \{1, ..., k\} : u_i < v_i \tag{5}
$$

Es decir, para que una solución domine a otra, ésta necesita ser estrictamente mejor en al menos un objetivo y no peor en ninguno de ellos.

#### **2.3 Frente de Pareto.**

La representación de las funciones objetivo cuyos vectores son no dominados y están en el conjunto de óptimos de Pareto se llama el *Frente de Pareto*. Su definición es la siguiente: Para un problema multiobjetivo  $f(x)$  y un conjunto de óptimos de Pareto  $P^*$ , el frente de Pareto ( $FP^*$ ) se define como:

$$
FP^* = \left\{ \bar{f} = [f_1(x), ..., f_k(x)] : x \in P^* \right\}
$$
(6)

La mejor forma para encontrar el frente de Pareto es evaluar todos y cada uno de los puntos en la región factible, al realizar una búsqueda exhaustiva el problema se hace no computable. Por tanto, se tiene la necesidad de aplicar o desarrollar heurísticas para producir aproximaciones del frente de Pareto. En la figura 1 se describe cada uno de los elementos definidos previamente.

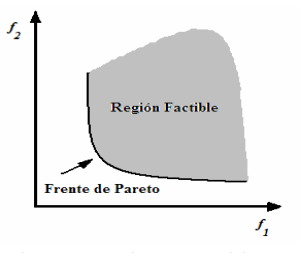

**Fig. 1.** Ejemplo de un frente de Pareto de un problema de optimización con dos funciones objetivo.

#### **2.4 Breve Descripción de los Algoritmos de Solución Multiobjetivo**

Para obtener el vector de soluciones, frente de Pareto, de los problemas multiobjetivo se ha desarrollado la computación evolutiva. La computación evolutiva consta de un conjunto de heurísticas que basan su funcionamiento en el mecanismo de la selección natural propuesto por Charles Darwin, y luego extendido en el denominado Neo-Darwinismo [8].

En la computación evolutiva una población está compuesta por individuos, un individuo es una solución a un problema y está codificada según las necesidades del problema, por ejemplo en una cadena de bits. El medio donde se desenvuelve este individuo se representa por la función objetivo, mientras que las restricciones del problema nos indican qué tan apto es el individuo para sobrevivir en ese medio. A los individuos de la población, llamados padres, se les aplican operadores probabilísticos, cruza y mutación para obtener nuevos individuos llamados hijos, los que mantienen algunas propiedades de sus antecesores. Los antecesores se conservan o se eliminan mediante una selección determinística o probabilística, este proceso se realiza con cada uno de los individuos de la población hasta formar una nueva población con nuevos individuos. Este proceso se repite durante un cierto número de iteraciones llamadas generaciones en computación evolutiva.

Con respecto a la programación lineal multiobjetivo, son tres los métodos que se utilizan para resolver este tipo de problemas, los cuales son: el de ponderaciones, erestricciones y el SIMPLEX multiobjetivo [10]. Los dos primeros también son utilizados para problemas no lineales, mientras que el último es sólo para problemas lineales. Cada uno de ellos tiene su ámbito de aplicación, que nosotros utilizamos para seleccionar el método adecuado para nuestro problema.

**2.4.1. Método de Ponderaciones.** Para llevarlo a cabo se tiene que considerar en forma sistemática una serie de conjuntos de pesos positivos que multipliquen a cada objetivo del problema. Usualmente se empieza por la optimización individual de cada objetivo, equivale a considerar los pesos {*1, 0, …, 0*}, {*0, 1, …, 0*}, …, {*0, 0,…, 1*}. Posteriormente se introduce una variación sistemática de estos pesos con una tasa de aumento prefijada. Cada problema de ponderación es un problema de programación lineal cuya resolución conduce a una solución eficiente.

Se pueden tener ciertos inconvenientes: distintos conjuntos de pesos pueden generar el mismo punto, el tamaño de paso de un conjunto de pesos a otro puede no permitir generar todos los puntos extremos y, por tanto, se obtendría una aproximación al conjunto eficiente.

**2.4.2. Método e-restricciones.** Consiste en optimizar la función objetivo más importante que las otras, donde éstas estarán limitadas por las cotas inferiores. Las cotas inferiores representan preferencias subjetivas del decisor, por lo que si no existiera una solución se tendría que relajar al menos una de las cotas. La solución del problema será eficiente si es una única solución.

**2.4.3. Método SIMPLEX-Multiobjetivo**. Este método se compone de tres etapas y es una extensión natural del algoritmo SIMPLEX, ya que utiliza la misma transformación de pivote para moverse de un punto extremo eficiente a otro adyacente. Las tres etapas son:

**1ª.** Se determina una solución básica inicial factible. Esta se lleva a cabo, como el uní objetivo, introduciendo variables de holgura y/o artificiales, se obtiene un punto extremo inicial factible.

**2ª.** Se determina un punto extremo eficiente, cuya existencia está garantizada. Si la región factible del problema es no vacía y todas las funciones objetivas están acotadas en ella, entonces existe al menos un punto extremo eficiente.

**3ª.** Finalmente, se determinan todos los puntos eficientes partiendo de la solución de la etapa anterior y se generan, a partir de ella, los restantes puntos extremos.

#### **3. Fundamentos de nuestro Algoritmo Multiobjetivo Lineal.**

Nuestra primera hipótesis es que se supone que el portafolio de inversión con el mayor rendimiento y el mínimo riesgo está en la línea de las carteras eficientes, frente de Pareto, esa cartera estará en equilibrio a causa de que es una solución no dominada, ya que cualquier modificación afectará el rendimiento o el riesgo. La segunda suposición es que la determinación de ese portafolio es posible con el CAPM, ya que a través de una línea recta tangente a la curva de las carteras eficientes determina un único punto, y éste es el portafolio de inversión óptimo. En consecuencia, el problema es calcular un solo punto del frente de Pareto, el determinado por el CAPM. A partir de esta observación nosotros desarrollamos el planteamiento para el modelo matemático multiobjetivo.

En la figura 2 se describe la interacción gráfica de los dos modelos, el de Markowitz y el CAPM. En la figura 2 la línea **FF** representa el Frente de Pareto de portafolios de inversión óptimos. La línea **SS** es la línea de seguridad del mercado, donde el punto *R<sup>f</sup>* representa el rendimiento libre de riesgo. El punto **a** sobre la línea **FF** representa la cartera de inversión optima con un rendimiento *R* y un riesgo  $\sigma$ . En consecuencia, el punto **a** es el punto que tiene la menor diferencia entre el riesgo y el rendimiento [3].

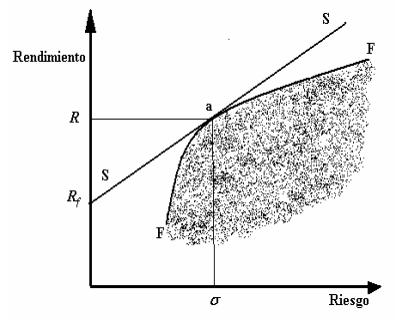

#### **Fig. 2.** El CAPM

La gráfica de la figura 3 se elaboro con los resultados de la selección de una cartera de inversión de diez acciones de la Bolsa Mexicana de Valores (BMV), durante el periodo julio de 2005 a febrero 2007 [11]. La gráfica muestra que la determinación del punto **a** se hace desde la región de las soluciones factibles.

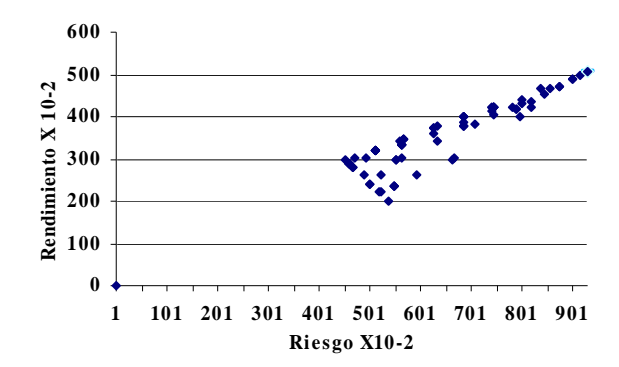

**Fig. 3.** Carteras de inversión de la región factible periodo julio 2005 a febrero 2007 [11]

En la figura tres se muestra que sólo un punto es la solución, este punto es el que se encuentra más a la izquierda de todos los puntos, y éste tiene la diferencia mínima entre el riesgo y el rendimiento.

A causa de que los dos problemas se resuelven en forma independiente, el de maximizar el rendimiento y el de minimizar el riesgo, en las figuras 4 y 5 se grafican el rendimiento y el riesgo en función de la diferencia mínima entre ellos, respectivamente.

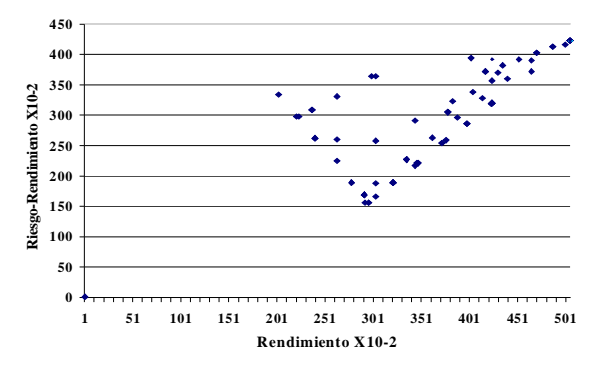

**Fig. 4.** Rendimiento en función de la diferencia mínima para 10 acciones, periodo julio 2005 a febrero 2007 [11].

Las gráficas de las figuras 4 y 5 muestran que son áreas convexas, como se esperaba, ya que cuando un problema tiene una solución por medio de programación lineal no pueden existir superficies que no sean convexas [10].

En los conjuntos de los elementos que se grafican en las figuras 4 y 5 estará el rendimiento y el riesgo que determinen la menor diferencia de la figura 3, es decir, se determina el punto **a**, con lo cual queda:  $\exists i \in \{1, 2, ..., k\} : R_i \wedge \sigma_i \rightarrow a$ .

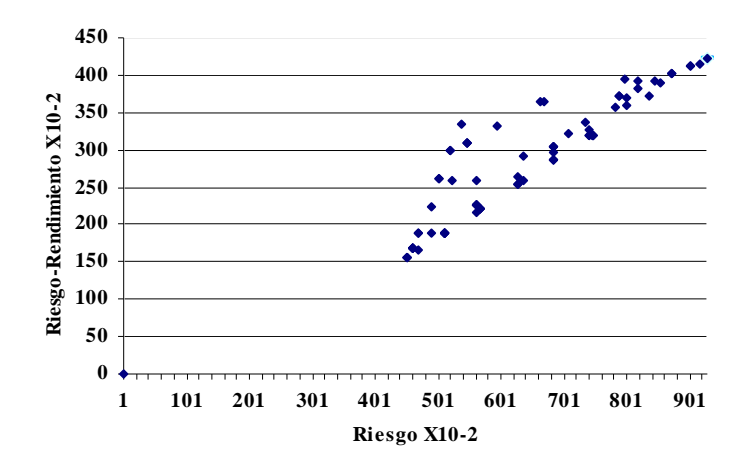

**Fig. 5.** Riesgo en función de la diferencia mínima para 10 acciones, periodo julio 2005 a febrero 2007 [11]

En consecuencia de lo anterior, se supone que la determinación del punto **a** se puede hacer a través de la búsqueda del rendimiento  $R_i$  (Figura 4) y del riesgo  $\sigma_i$ (Figura 5), esta búsqueda se puede hacer a través de modificar la magnitud de las restricciones para reducir el espacio de búsqueda y evaluar la "aptitud", como la diferencia mínima entre el riesgo y el rendimiento. Lo anterior coincide con el método de la e-restricciones.

### **4. Planteamiento del Problema Multiobjetivo Lineal.**

En el modelo considerado se hacen las suposiciones siguientes [4]:

**Primera suposición.** La cantidad de dinero requerida mínima es el costo de la acción mas barata, a partir de esta cantidad se llega a la cantidad de dinero de la acción más cara.

**Segunda suposición**. El riesgo mínimo de la cartera de inversión es el riesgo de la acción que tenga el menor de todas las acciones y éste variará hasta el riesgo más alto de la acción correspondiente.

**Tercera suposición**. El rendimiento mínimo de la cartera de inversión es el rendimiento de la acción que tenga el menor rendimiento de todas las acciones y éste variara hasta el rendimiento más alto de la acción correspondiente.

Con las suposiciones anteriores se formularon los modelos siguientes [4]:

# **4.1 Modelo de Maximizar el Rendimiento**

$$
\text{Maximizar } z_1 = \sum_{i=1}^{n} x_i R_i \tag{7}
$$

Sujeto a:

$$
\sum_{i=1}^{n} x_i (Pv_i - Pv_{\min}) \le \lambda_1 (Pv_{\max} - Pv_{\min})
$$
\n
$$
\sum_{i=1}^{n} x_i (\sigma_i - \sigma_{\min}) \le \lambda_2 (\sigma_{\max} - \sigma_{\min})
$$
\n
$$
\sum_{i=1}^{n} x_i = 1, x_i \le 1
$$

Donde  $R_i$ ,  $\sigma_i$  y  $Pv_i$  es el rendimiento, riesgo y precio de venta de la acción *i*, respectivamente. *x<sup>i</sup>* es el decimal de la acción *i* que debe comprarse y es una variable real *0*≤ *x<sub>i</sub>*≤*l*, *x<sub>i</sub>* = *0* cuando la acción no forma parte de la cartera de inversión.  $λ_1$ ,  $λ_2$ : son variables que se utilizan para recorrer todo el espacio de soluciones y su valor es  $0 ≤ \lambda_1, \lambda_2 ≤ 1$ .

#### **4.2 Modelo de Minimización del Riesgo**

$$
\text{Minimizar } z_2 = \sum_{i=1}^{n} x_i \sigma_i \tag{8}
$$

Sujeto a:

$$
\sum_{i=1}^{n} x_i (Pv_i - Pv_{\min}) \ge \lambda_1 (Pv_{\max} - Pv_{\min})
$$
\n
$$
\sum_{i=1}^{n} x_i (R_i - R_{\min}) \ge \lambda_2 (R_{\max} - R_{\min})
$$
\n
$$
\sum_{i=1}^{n} x_i = 1, \ x_i \le 1
$$

Las variables son las mismas que en el problema de maximizar del punto 4.1.

#### **4.3 Modelo Multiobjetivo Lineal para la Selección de una Cartera de Inversión**

Considerando los dos modelos (7) y (8), el método e-restricciones y las suposiciones consideradas en el punto 3, el modelo multiobjetivo resultante se muestra a continuación:

$$
\text{Minimizar } z_3 = \sum_{i=1}^n x_i (\sigma_i - R_i) \tag{9}
$$

Sujeto a:

$$
\sum_{i=1}^{n} x_i \sigma_i = \sigma_{\min} + \lambda_1 (\sigma_{\max} - \sigma_{\min})
$$
 (10)

$$
\sum_{i=1}^{n} x_i R_i = R_{\min} + \lambda_2 (R_{\max} - R_{\min})
$$
\n(11)

$$
\sum_{i=1}^{n} x_i P v_i \ge P v_{\min} \tag{12}
$$

$$
\sum_{i=1}^n x_i = 1, \ x_i \le 1
$$

Donde las variables son las mismas del punto 4.1.

Las restricciones (10) y (11) son las funciones objetivos de los dos modelos de optimización base, cuya magnitud variará desde la cota inferior hasta la cota superior, tal y como lo establece el método de e-restricciones. Además, reflejan la segunda y tercera suposición del planteamiento original. La restricción (12) refleja la primera suposición del modelo original.

Dado que las restricciones (10), (11) y (12) son validas para los elementos del conjunto de la región factible, lo primero que se tiene que hacer es considerar elementos de esa región, una vez que ya se tiene un elemento de la región factible se hace el recorrido al elemento de la cartera óptima. En la figura 6 se muestra la estrategia de recorrido para determinar el portafolio óptimo.

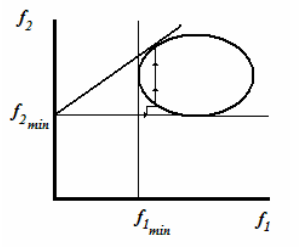

**Fig. 6.** Estrategia de búsqueda del planteamiento multiobjetivo.

La estrategia consiste en iniciar desde el origen producido por las cotas mínimas, posteriormente se incrementa un  $\Delta \lambda$ , primero en la función  $f_l$  y después en la  $f_2$ , así sucesivamente hasta llegar a una solución factible. Una vez que se llego a una solución factible se recorre la región convexa manteniendo *f1* constante hasta alcanzar el frente de Pareto. Cuando se halla alcanzado el frente de Pareto, éste se recorre modificando el incremento  $\Delta \lambda$ , la cual consiste en dividir en dos ese incremento cada vez. La primera modificación será  $\frac{1}{2}\Delta\lambda$  $\frac{1}{2}\Delta\lambda$ , la segunda  $\frac{1}{4}\Delta\lambda$  $\frac{1}{4}\Delta\lambda$  y así sucesivamente hasta llegar a  $\frac{1}{2^m} \Delta \lambda$  $\frac{1}{2}$   $\Delta \lambda$ , donde *m* es el número de modificaciones necesarias para llegar al portafolio considerado óptimo.

# **5. Aplicación del Modelo Multiobjetivo para Calcular una Cartera de Inversión en la Bolsa Mexicana de Valores.**

De la página de Internet de la Bolsa Mexicana de Valores (BMV) se eligieron las acciones de 10 empresas más bursatilizadas y que son consideradas para el cálculo del IPC [12]. Los datos son de Julio del 2005 a Febrero de 2007, los valores del rendimiento y del riesgo se obtuvieron como lo establecen los modelos considerados, ecuaciones (13) y (14) [1].

$$
R_i = \frac{\sum_{j=1}^{m} r_{i_j}}{m}
$$
\n
$$
(13)
$$

$$
\sigma_i = \sqrt{\frac{\sum_{j=1}^{m} (r_{i,j} - R_i)^2}{m - 1}}
$$
\n(14)

Donde *R<sup>i</sup>* es el rendimiento promedio de la acción *i, r<sup>i</sup>* es el rendimiento de la acción *i* en cada periodo *j* y *m* es el número de periodos considerados.  $\sigma_i$  es el riesgo (desviación estándar del rendimiento). En la tabla 1 están los rendimientos y riesgos de esas 10 acciones.

En la tabla 2 están los resultados obtenidos con el modelo multiobjetivo y la estrategia de búsqueda diseñada para este problema, en esa misma tabla también están los resultados obtenidos del mismo problema con los modelos mono-objetivo de maximizar el rendimiento y minimizar el riesgo.

12 José Crispín Zavala-Díaz1, Marco Antonio Cruz-Chavez2, Jorge Ruiz Vanoye3, Martín H. Cruz-Rosales4

**Tabla 1.** Rendimiento, precio de venta y riesgo de diez empresas de julio 2005 a febrero 2007 [11,12].

| Var            | Empresa            | $R_i$ (%) | $Pv_i$ | $\sigma_i$ (%) |
|----------------|--------------------|-----------|--------|----------------|
| $x_I$          | <b>GMEXICOB</b>    | 5.053     | 76.00  | 9.289          |
| $X_2$          | <b>WALMEX V</b>    | 2.230     | 39.67  | 5.985          |
| $X_3$          | <b>G MODELOC</b>   | 2.016     | 59.11  | 5.381          |
| $X_4$          | <b>CEMEX CPO</b>   | 1.024     | 35.47  | 10.331         |
| X <sub>5</sub> | <b>TELMEX L</b>    | 1.834     | 18.85  | 6.332          |
| $X_6$          | <b>TELEVISACPO</b> | 2.388     | 55.56  | 6.569          |
| X <sub>7</sub> | <b>URBI</b>        | 4.147     | 46.42  | 7.851          |
| $X_8$          | <b>KIMBERA</b>     | 1.135     | 43.52  | 6.191          |
| X <sub>9</sub> | <b>TELECOMA1</b>   | 3.140     | 49.18  | 9.459          |
| $X_{10}$       | NAFTRAC02          | 2.962     | 30.82  | 4.527          |

**Tabla 2.** Diferencia menor entre el máximo rendimiento y el mínimo riesgo (julio2005 a febrero de 2007)

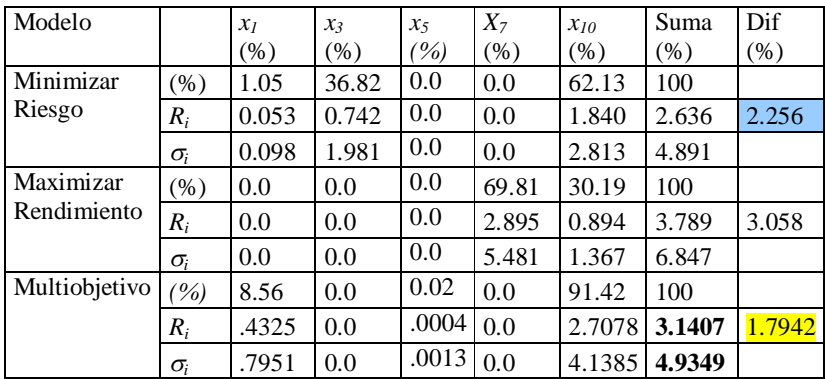

Como muestran los resultados de la tabla 2, el rendimiento se acerca al rendimiento del promedio aritmético de los dos modelos (3.2125%), mientras que el riesgo se acerca más al riesgo calculado en el planteamiento de minimizar el riesgo. Es decir, la solución obtenida es más cercana a los óptimos determinados por el modelo de minimización del riesgo. La obtención de mejores resultados se debe a que los incrementos de los parámetros fueron más pequeños que los incrementos utilizados por los modelos uni-objetivos. En los modelos uni-objetivos se utilizó un incremente constante de 0.1 para recorrer todo el espacio de búsqueda, mientras que en el modelo multiobjetivo se llego a utilizar incrementos de  $0.1/2^5$  en las últimas iteraciones. Lo anterior nos permitió obtener una mejor solución. Para obtener los resultados que se presentan en la tabla 2 se requirió de 16 iteraciones y de 5 incrementos.

# **6. Conclusiones.**

Se concluye que el planteamiento multiobjetivo del problema de la selección de una cartera de inversión es mejor que solucionar en forma independiente los problemas de maximizar el rendimiento y minimizar el riesgo.

La segunda conclusión es que las suposiciones del CAPM se pueden aplicar al problema multiobjetivo, y que con ellas es posible limitar el espacio de búsqueda a un solo punto y no determinar todo el Frente de Pareto.

La tercera conclusión es que los resultados nos muestran que la búsqueda se puede hacer por medio de modificar los parámetros, y no necesariamente se requiere de un algoritmo evolutivo para la generación de los individuos que pueden formar una solución.

# **7. Referencias.**

- [1] D. J. Messuti, V. A. Alvarez, H. Romano Graff "Selection of investment. Introduction to the theory of portfolio" Ed. Macchi, 1992, pp 135-187, 147-151, 175-187.
- [2] H. M. Markowitz "Portfolio Selection" Journal of Finance, Vol 7, 1952, pp 77-91
- [3] E. F. Fama and K. R. French "The Capital Asset Pricing Model: Theory and Evidence" CRSP Working paper no. 550, 2003, doi:10.2139/ssrm. 440920
- [4] J. C. Zavala-Díaz, J. Perez-Ortega, R. A. Pazos-Rangel, D. V. García-Villagomez, L. Cruz-Reyes "Mathematical Model for Optimizing the Composition o fan Investment Potfolio for the Mexican Stock Market". Second International Joint Conference on Computational Sciences and Optimization (CSO2009), April 2009, pp 463-468.
- [5] J. Branke, B. Scheckenbach, M. Stein, K. Deb, H. Schmeck "Portfolio optimization with an envelope-based multi-objective evolutionary algorithm" Journal European Research 199 (2009), pp 684-693.
- [6] Raj Subbu, Piero P. Bonissone, Neil Eklond, Sirnivas Bollapragada, Kate Chalerm Kraivuth "Multiobjective Financial Portfolio Design: A Hybrid Evolutionary Approach" Congress on Evolutionary Computation IEEE Sept. 2005, Volume: 2, pp 1722- 1729 Vol. 2 ISBN: 0- 7803-9363-5
- [7] Jonathan E. Fieldsend and Sameer Singh "Pareto Multi-objective Non-Linear Regression Modelling to Aid CAPM Analogous Forecating" Proc. IEEE Intl. Conf. on Computational Intelligence …, 2002 - lania.mx
- [8] Carlos A Coello Coello "Introductio to Evolutionary Multiobjective Optimization" CINVESTAV-IPN 2002.
- [9] Luis Vicente Santana Quintero "Un Algoritmo Basado en Evolución Diferencial para Resolver Problemas Multiobjetivo" Tesis de Maestría CINVESTAV-IPN, noviembre de 2004.
- [10] Ríos Insúa Sixto "Investigación Operativa: Modelos Deterministicos y Estocásticos". Editorial Universitaria Ramon Areces, España 2004.
- [11] J. C. Zavala-Díaz, J. A. Ruiz-Vanoye, D. V. García-Villagomez, O. Díaz-Parra "Selection of an Investment Portfolio by means of a Mathematical Model of Optimization Applied to Mexican stock-market in Period of Debacle" IMS2009: the 5th International Conference on Advanced Information Management and Service, Seoul Korea, August 2009.
- [12] Mexican stock-market http://www.bmv.com.mx